Приложение № 2 к приказу Министерства образования Камчатского края от 07.02.2020 г. № 136

### **Инструкции для лиц, задействованных при проведении государственной итоговой аттестации по образовательным программам основного общего образования в пункте проведения экзамена (далее – Инструкция)**

## **Инструкция для члена ГЭК<sup>1</sup>**

1. Член Государственной экзаменационной комиссии Камчатского края (далее – ГЭК) обеспечивает соблюдение требований Порядка проведения государственной итоговой аттестации по образовательным программам основного общего образования, утвержденный приказом Министерства просвещения Российской Федерации и Федеральной службы по надзору в сфере образования и науки от 07.11.2018 № 189/1513 (зарегистрирован Минюстом России 10.12.2018, регистрационный № 52953) (далее - Порядок), в том числе:

по решению председателя ГЭК не позднее чем за два дня до начала экзаменов проводит проверку готовности пункта проведения экзамена (далее - ППЭ), обеспечивает доставку ЭМ в ППЭ в день экзамена, осуществляет контроль за проведением экзаменов в ППЭ;

осуществляет взаимодействие с лицами, присутствующими в ППЭ, по обеспечению соблюдения требований Порядка;

в случае выявления нарушений Порядка принимает решение об удалении с экзамена участников экзамена, а также иных лиц, находящихся в ППЭ, по согласованию с председателем ГЭК принимает решение об остановке экзамена в ППЭ или отдельных аудиториях ППЭ.

2. Член ГЭК несет ответственность за:

целостность, полноту и сохранность ЭМ при передаче их в ППЭ в день экзамена и из ППЭ в региональный центр обработки информации (далее - РЦОИ) для последующей обработки;

своевременность проведения проверки фактов нарушения порядка в ППЭ в случае подачи участником экзамена апелляции о нарушении установленного порядка проведения ГИА и предоставление всех материалов для рассмотрения апелляции в КК в тот же день;

соблюдение информационной безопасности на всех этапах проведения государственной итоговой аттестации (далее - ГИА).

На члена ГЭК возлагается обязанность по фиксированию всех случаев нарушения порядка проведения ГИА в ППЭ.

3. Член ГЭК имеет право:

1

<sup>&</sup>lt;sup>1</sup> Данная инструкция применима к проведению ГВЭ.

удалять с экзамена участников ГИА, нарушивших установленный порядок проведения ГИА;

удалять с экзамена организаторов, ассистентов, медицинских работников, технических специалистов, специалистов по проведению инструктажа и обеспечению лабораторных работ, экзаменаторов-собеседников, экспертов, оценивающих выполнение лабораторных работ по химии, общественных наблюдателей и других лиц, имеющих право присутствовать в ППЭ, нарушивших установленный порядок проведения ГИА.

4. На подготовительном этапе проведения ГИА член ГЭК:

Проходит подготовку по порядку исполнения своих обязанностей в период проведения ГИА, в том числе:

знакомится с нормативными правовыми документами, регламентирующими порядок проведения ГИА, методическими документами Рособрнадзора, рекомендуемыми к использованию при организации и проведении ГИА;

знакомится с инструкцией, определяющей порядок работы члена ГЭК в ППЭ;

Лица, привлекаемые к проведению ГИА в качестве членов ГЭК, информируются под подпись о сроках, местах и порядке проведения ГИА, в том числе о ведении в ППЭ и аудиториях видеозаписи, об основаниях для удаления из ППЭ, о применении мер дисциплинарного и административного воздействия в отношении лиц, привлекаемых к проведению ГИА и нарушивших установленный порядок проведения ГИА.

Члену ГЭК необходимо помнить, что экзамен проводится в спокойной и доброжелательной обстановке.

В день проведения экзамена члену ГЭК в ППЭ запрещается:

а) оказывать содействие участникам экзаменов, в том числе передавать им средства связи, электронно-вычислительную технику, фото-, аудио- и видеоаппаратуру, справочные материалы, письменные заметки и иные средства хранения и передачи информации;

б) пользоваться средствами связи вне Штаба ППЭ (пользование средствами связи допускается только в Штабе ППЭ в случае служебной необходимости).

5. В день проведения экзамена член ГЭК:

5.1. При использовании бланочной технологии (Петропавловск-Камчатский городской округ, Вилючинский городской округ, Елизовский муниципальный район):

- получает в отделе организационно-технологического обеспечения государственной итоговой аттестации КГАУ «Камчатский центр информатизации и оценки качества образования», выполняющем функции регионального центра обработки информации (далее - РЦОИ) доставочный короб, содержащий следующие материалы:

1) пакеты с комплектами листов (бланков) ответов на задания с кратким ответом, листов (бланков) для записи ответов № 2 на задания с развернутым ответом, контрольные измерительные материалы (далее – КИМ) и дополнительные материалы;

2) дополнительные листы (бланки) для записи ответов № 2 на задания с развернутым ответом;

3) внешний носитель (CD, флеш-карты и др.) с изображением протоколов рассадки;

4) внешние носители (CD, флеш-карты и др.) с файлами практических экзаменационных заданий по информатике и ИКТ / с цифровой аудиозаписью исходного текста для написания участниками краткого изложения / с материалами для выполнения участниками заданий по аудированию письменной части экзаменационной работы по иностранному языку;

5) внешний носитель (CD, флеш-карты и др.) для записи файлов экзаменационных работ участников по информатике и ИКТ / файлов ответов участников на задания устной части экзамена по иностранному языку/ аудио протоколов записи устных ответов участников ГВЭ;

6) инструктивные и иные материалы к экзамену;

7) возвратно-доставочные пакеты (далее – ВДП);

8) сейф пакет;

9) бумажные конверты;

- обеспечивает надежное хранение полученных экзаменационных материалов (далее – ЭМ) до передачи их руководителю ППЭ;

- доставляет ЭМ в ППЭ не позднее 8.00 часов по местному времени. 5.2. При использовании технологии печати КИМ в Штабе ППЭ (ТОМ) прибывает в ППЭ до 08.00 часов по местному времени, присутствует при расшифровке, тиражировании КИМ на бумажных носителях и упаковке ЭМ.

6. Член ГЭК передает руководителю ППЭ ЭМ и оформляет акт приемкипередачи материалов:

- в ППЭ, использующие бланочную технологию (Петропавловск-Камчатский городской округ, Вилючинский городской округ, Елизовский муниципальный район) – не позднее 8.15 часов по местному времени;

- в ППЭ, использующие технологию печати КИМ в Штабе ППЭ (ТОМ) – сразу после тиражирования КИМ на бумажных носителях и упаковки КИМ.

7. До начала экзамена член ГЭК должен:

присутствовать при проведении руководителем ППЭ инструктажа организаторов ППЭ;

присутствовать при организации входа участников экзамена в ППЭ и осуществлять контроль за выполнением требования о запрете участникам экзаменов, организаторам, техническим специалистам, ассистентам, медицинским работникам иметь при себе средства связи, в том числе осуществляет контроль за организацией сдачи иных вещей в специально выделенном до входа в ППЭ месте для личных вещей участников экзамена, организаторов, медицинских работников, технических специалистов и ассистентов;

в случае отсутствия у участника ГИА документа, удостоверяющего личность, при наличии его в списках распределения в данный ППЭ присутствует при подтверждении его личности сопровождающим

8. Во время проведения экзамена член ГЭК:

контролирует проведение ГИА, в том числе не допускает наличие в ППЭ (аудиториях, коридорах, туалетных комнатах, медицинском кабинете и т.д.) у участников экзамена, организаторов, медицинского работника, технических специалистов, ассистентов средств связи, электронно-вычислительной техники, фото-, аудио- и видеоаппаратуры, справочных материалов, письменных заметок и иных средств хранения и передачи информации;

присутствует при копировании ЭМ в увеличенном размере для участников ГИА с ОВЗ, участников ГИА – детей-инвалидов и инвалидов;

не допускает выноса письменных заметок и иных средств хранения и передачи информации, ЭМ на бумажном или электронном носителях из аудиторий и ППЭ, а также фотографирования ЭМ;

оказывает содействие руководителю ППЭ в решении возникающих в процессе экзамена ситуаций, не регламентированных нормативными правовыми актами и настоящей Инструкцией;

в случае принятия решения об удалении с экзамена участника экзамена совместно с руководителем ППЭ и ответственным организатором в аудитории заполняет акт об удалении участника экзамена в Штабе ППЭ;

по приглашению организатора вне аудитории проходит в медицинский кабинет (в случае если участник экзамена по состоянию здоровья или другим объективным причинам не может завершить выполнение экзаменационной работы);

при согласии участника экзамена досрочно завершить экзамен совместно с медицинским работником заполняет акт о досрочном завершении экзамена по объективным причинам в медицинском кабинете; принимает от участника экзамена апелляцию о нарушении установленного порядка проведения ГИА в двух экземплярах в Штабе ППЭ;

направляет в ГЭК для учета при обработке экзаменационных работ акты об удалении с экзамена и о досрочном завершении экзамена по объективным причинам в день проведения соответствующего экзамена (по факсу (4152) 41-21- 54 или по адресу электронной почты obraz $@$ kamgov.ru). Информация о выявленных нарушениях оперативно передается в ГЭК по телефону (4152) 41- 27-52;

организует проведение проверки изложенных в апелляции о нарушении Порядка сведений при участии организаторов, не задействованныхв аудитории, в которой сдавал экзамен участник экзамена, технических специалистов, ассистентов, общественных наблюдателей (при наличии), сотрудников, осуществляющих охрану правопорядка, медицинских работников и заполняет протокол рассмотрения апелляции о нарушении установленного Порядка проведения ГИА в Штабе ППЭ, оформляет заключение о результатах указанной проверки и в тот же день передает их в конфликтную комиссию;

принимает решение об остановке экзамена в ППЭ или в отдельных аудиториях ППЭ по согласованию с председателем ГЭК (заместителем председателя ГЭК) при форс-мажорных обстоятельствах с последующим составлением соответствующих актов в свободной форме.

9. После окончания экзамена член ГЭК:

- осуществляет контроль за получением ЭМ руководителем ППЭ от ответственных организаторов в Штабе ППЭ;

- контролирует правильность оформления протоколов, актов, списков по результатам проведения экзамена в ППЭ;

- принимает от руководителя ППЭ по акту приёма-передачи следующие материалы:

1) комплекты с листами (бланками) для ответов № 1 на задания с кратким ответом и листами (бланками) для записи ответов № 2 на задания с развернутым ответом, в том числе с дополнительными листами (бланками) для записи ответов № 2 на задания с развернутым ответом;

2) внешний носитель (CD, флеш-карты и др.) с изображением протоколов;

3) внешний носитель (CD, флеш-карты и др.) с аудиозаписью (текст изложения) для выполнения участниками ГИА заданий письменной части экзамена по русскому языку / с аудиозаписью для выполнения участниками ГИА заданий по аудированию письменной части экзамена по иностранному языку / с файлами практических экзаменационных заданий по информатике и ИКТ;

4) неиспользованные дополнительные листы (бланки) для записи ответов № 2 на задания с развернутым ответом;

5) использованные КИМ;

6) неиспользованные комплекты ЭМ;

7) испорченные или имеющие полиграфические дефекты комплекты ЭМ;

8) внешний носитель (CD, флеш-карты и др.) с файлами ответов участников ГИА на задания устной части экзамена по иностранному языку / с файлами ответов участников ГВЭ и аудио протоколами записи устных ответов участников ГВЭ / с файлами экзаменационных работ участников по информатике и ИКТ;

9) протоколы проведения экзамена в аудитории;

- 10) протокол проведения экзамена ГИА в ППЭ;
- 11) списки участников экзамена в аудитории;
- 12) сводная ведомость учёта участников и использования ЭМ в ППЭ;
- 13) ведомость учета экзаменационных материалов;
- 14) при наличии:
	- акты об удалении участников с экзамена;
	- апелляции и протоколы к ним;
	- ведомости коррекции персональных данных участников ГИА в аудитории;
	- акт общественного наблюдения за проведением ГИА в ППЭ;

15) другие документы и материалы, которые руководитель ППЭ и член ГЭК в ППЭ сочли необходимым передать в РЦОИ;

- составляет отчет о проведении экзамена в ППЭ, который в тот же день передает в ГЭК по факсу (4152) 41-21-54 или по адресу электронной почты obraz@kamgov.ru.

10. При использовании технологии печати КИМ в ППЭ (ТОМ) член ГЭК присутствует при сканировании техническим специалистом и передаче экзаменационных работ, протоколов, актов, ведомостей и др. материалов в РЦОИ через АРМ в составе ГИС «Сетевой город» для дальнейшей обработки. Материалы передаются в РЦОИ в день экзамена.

11. При использовании бланочной технологии (Петропавловск-Камчатский городской округ, Вилючинский городской округ, Елизовский муниципальный район) член ГЭК доставляет запечатанные пакеты с экзаменационными работами и др. материалами в тот же день в РЦОИ.

1. При проведении ГИА по учебному предмету не допускается привлекать в качестве руководителей ППЭ педагогических работников, являющихся учителями обучающихся, сдающих экзамен в данном ППЭ (за исключением ППЭ, организованных в ТОМ, а также в учреждениях уголовно-исполнительной системы).

2. Руководитель ППЭ должен заблаговременно пройти инструктаж по порядку и процедуре проведения ГИА и ознакомиться с:

нормативными правовыми документами, регламентирующими проведение ГИА;

инструкцией, определяющей порядок работы руководителя ППЭ, а также инструкциями, определяющими порядок работы лиц, привлекаемых к проведению ГИА (организаторов, организаторов вне аудитории и т.д.);

правилами оформления ведомостей, протоколов и актов, заполняемых при проведении ГИА в аудиториях, ППЭ.

3. Работник образовательной организации, направляемый для проведения ГИА в качестве руководителя ППЭ, под подпись информируется по месту работы о сроках и местах проведения ГИА, о порядке проведения ГИА, в том числе о ведении в ППЭ и аудиториях видеозаписи, об основаниях для удаления из ППЭ, о применении мер дисциплинарного и административного воздействия в отношении лиц, привлекаемых к проведению ГИА и нарушивших установленный порядок проведения ГИА.

4. При подготовке к проведению ГИА не позднее чем за один календарный день до проведения экзамена руководитель ППЭ совместно с руководителем образовательной организации, на базе которой организован ППЭ, обязан:

- 1) обеспечить готовность ППЭ к проведению ГИА в соответствии с требованиями к ППЭ<sup>3</sup>;
- 2) проверить наличие и готовность помещений (аудиторий), необходимых для проведения ГИА;
- 3) проверить готовность аудиторий и необходимого оборудования для участников ГИА с ОВЗ (в случае распределения такой категории участников ГИА в ППЭ);
- 4) проверить готовность рабочих мест для организаторов вне аудитории, обеспечивающих вход участников ГИА, сотрудников, осуществляющих охрану правопорядка, и (или) сотрудников органов внутренних дел (полиции);
- 5) проверить готовность рабочих мест для организаторов в аудитории и общественных наблюдателей;
- 6) обеспечить аудитории для проведения ГИА заметным обозначением их номеров;

<u>.</u>

<sup>2</sup> Данная инструкция применима к проведению ГВЭ.

<sup>&</sup>lt;sup>3</sup>см. Требования к ППЭ, приведённые в Инструкции по подготовке и проведению государственной итоговой аттестации по образовательным программам основного общего образования

- 7) обеспечить помещения ППЭ заметным обозначением о ведении видеонаблюдения;
- 8) обеспечить каждое рабочее место участника ГИА в аудитории заметным обозначением его номера;
- 9) обеспечить каждую аудиторию функционирующими часами, находящимися в поле зрения участников ГИА;
- 10) убрать (закрыть) в аудиториях стенды, плакаты и иные материалы со справочно-познавательной информацией;
- 11) запереть и опечатать помещения, не использующиеся для проведения экзамена, в день проведения экзамена;
- 12) проверить наличие отдельного места (помещения) для хранения личных вещей участников ГИА до входа в ППЭ;
- 13) проверить наличие отдельного места (помещения) для хранения личных вещей организаторов, медицинского работника, специалистов по проведению инструктажа и обеспечению лабораторных работ, экспертов, оценивающих выполнение лабораторных работ по химии, экзаменаторов собеседников, технических специалистов и ассистентов до входа в ППЭ;
- 14) проверить наличие помещения для лиц, сопровождающих участников ГИА, до входа в ППЭ;
- 15) проверить наличие помещения для представителей средств массовой информации до входа в ППЭ;
- 16) проверить наличие помещения, изолированного от аудиторий для проведения экзамена, для общественных наблюдателей в ППЭ;
- 17) проверить наличие помещения для медицинского работника;
- 18) подготовить журнал учета участников экзамена, обратившихся к медицинскому работнику (образец приведен в Инструкции по подготовке и проведению государственной итоговой аттестации по образовательным программам основного общего образования);
- 19) проверить работоспособность технических средств, обеспечивающих качественное воспроизведение аудиозаписей для проведения письменной части ОГЭ по иностранным языкам и ОГЭ по русскому языку, а также средств цифровой аудиозаписи в случае проведения ОГЭ по иностранным языкам с включенным разделом «Говорение», устные ответы на задания которого записываются на внешний носитель (CD, флеш-карты и др.);
- 20) проверить готовность аудиторий для сдачи экзамена по физике (укомплектованность аудитории необходимым лабораторным оборудованием);
- 21) подготовить ножницы для вскрытия доставочных пакетов с ЭМ для каждой аудитории;
- 22) подготовить листы бумаги для черновиков со штампом образовательной организации, на базе которой расположен ППЭ, из расчета по два листа на каждого участника ГИА, а также дополнительные листы бумаги для черновиков со штампом образовательной организации, на базе которой

расположен ППЭ (за исключением экзамена по иностранным языкам (раздел «Говорение»);

- 23) подготовить конверты для упаковки использованных черновиков (по одному конверту на аудиторию);
- 24) подготовить в необходимом количестве инструкции для участников экзамена, зачитываемые организаторами в аудитории перед началом экзамена (одна инструкция на одну аудиторию);
- 25) проверить пожарные выходы, наличие средств первичного пожаротушения;
- 26) заблаговременно провести инструктаж под подпись со всеми работниками ППЭ по порядку и процедуре проведения ГИА и ознакомить с:
	- нормативными правовыми документами, регламентирующими проведение ГИА;
	- инструкциями, определяющими порядок работы организаторов и других лиц, привлекаемых к проведению ГИА в ППЭ;
	- правилами заполнения листов (бланков) для записи ответов участниками ГИА;
	- правилами оформления ведомостей, протоколов актов, заполняемых при проведении ГИА;

Руководителю ППЭ необходимо помнить, что экзамен проводится в спокойной и доброжелательной обстановке.

В день проведения экзамена (в период с момента входа в ППЭ и до окончания экзамена) в ППЭ руководителю ППЭ запрещается:

а) пользоваться средствами связи за пределами Штаба ППЭ;

б) оказывать содействие участникам ГИА, в том числе передавать им средства связи, электронно-вычислительную технику, фото-, аудио- и видеоаппаратуру, справочные материалы, письменные заметки и иные средства хранения и передачи информации.

5. В день проведения ГИА руководитель ППЭ должен явиться в ППЭ не позднее 7.50 по местному времени.

Руководитель ППЭ несет персональную ответственность за соблюдение мер информационной безопасности и исполнение Порядка ГИА на всех этапах проведения ГИА в ППЭ.

6. До начала экзамена руководитель ППЭ должен:

не позднее 8.00 по местному времени назначить ответственного за регистрацию лиц, привлекаемых к проведению ГИА в ППЭ;

обеспечить контроль за регистрацией работников ППЭ в день экзамена (в случае неявки, распределенных в данный ППЭ работников ППЭ произвести замену работников ППЭ);

проверить готовность всех аудиторий к проведению ГИА, в том числе сверку часов во всех аудиториях;

дать распоряжение техническим специалистам, отвечающим за организацию видеонаблюдения в ППЭ, о начале видеонаблюдения в Штабе ППЭ до получения ЭМ, в аудиториях ППЭ не позднее 08.00 по местному времени

7. Руководитель ППЭ должен получить от члена ГЭК ЭМ в том числе списки распределения участников ГИА и организаторов по аудиториям, дополнительные листы (бланки) для записи ответов № 2 на задания с развернутым ответом:

- в ППЭ, использующие бланочную технологию (Петропавловск-Камчатский городской округ, Вилючинский городской округ, Елизовский муниципальный район) – не позднее 8.15 часов по местному времени;

- в ППЭ, использующие технологию печати КИМ в Штабе ППЭ (ТОМ) – сразу после расшифровки, тиражирования КИМ на бумажных носителях и упаковки КИМ.

Вскрытие и переупаковка комплектов запрещаются.

8. После получения ЭМ от члена ГЭК руководитель ППЭ должен:

- не позднее 8.30 провести краткий инструктаж по процедуре проведения экзамена для работников ППЭ, выдать ответственному организатору вне аудитории списки участников экзамена, распределенных в данный ППЭ;

- назначить ответственного организатора в каждой аудитории и направить организаторов всех категорий на рабочие места в соответствии со списком распределения в данном ППЭ.

- выдать ответственным организаторам в аудиториях:

- 1) списки участников экзамена в аудиториях ППЭ;
- 2) протоколов проведения экзамена в аудитории ППЭ;
- 3) инструкцию для участников экзамена, зачитываемую организатором в аудитории перед началом экзамена (одна инструкция на аудиторию)
- 4) табличек с номерами аудиторий;
- 5) ножницы для вскрытия пакета с ЭМ;
- 6) конверты для упаковки ЭМ после окончания экзамена;
- 7) листы бумаги для черновиков со штампом образовательной организации, на базе которой расположен ППЭ (минимальное количество черновиков – два на одного участника ГИА);

- передать медицинскому работнику инструкцию, определяющую порядок его работы во время проведения ГИА в ППЭ, журнал учета участников экзамена, обратившихся к медицинскому работнику.

8. Не позднее 9.00 часов по местному времени обеспечить допуск:

- участников экзамена согласно спискам распределения;

- сопровождающих обучающихся (присутствуют в день экзамена в помещении, которое организуется до входа в ППЭ).

Если участник экзамена опоздал на экзамен, он допускается к сдаче ГИА в установленном порядке, при этом время окончания экзамена не продлевается, о чем сообщается участнику экзамена. Рекомендуется составить акт в свободной форме. Указанный акт подписывает участник экзамена, руководитель ППЭ и член ГЭК.

В случае проведения ГИА по русскому языку (прослушивание текста (изложение), который записан на аудионоситель), иностранным языкам (письменная часть, раздел «Аудирование», текст которого записан на аудионоситель) допуск опоздавших участников в аудиторию после включения аудиозаписи не осуществляется (за исключением, если в аудитории нет других участников или, если участники в аудитории завершили прослушивание аудиозаписи). Персональное аудирование для опоздавших участников не проводится (за исключением, если в аудитории нет других участников экзамена).

В случае отказа участника экзамена от сдачи запрещенного средства (средства связи, электронно-вычислительная техника, фото-, аудиои видеоаппаратура, справочные материалы, письменные заметки и иные средства хранения и передачи информации) составляет акта о недопуске указанного участника ГИА в ППЭ. Указанный акт подписывают член ГЭК и участник ГИА, отказавшийся от сдачи запрещенного средства. Акт составляется в двух экземплярах в свободной форме. Первый экземпляр член ГЭК оставляет у себя для передачи председателю ГЭК, второй передает участнику экзамена.

При отсутствии участника экзамена в списках распределения в данный ППЭ, участник экзамена в ППЭ не допускается, член ГЭК фиксирует данный факт для дальнейшего принятия решения.

9. Не позднее 9.45 часов по местному времени руководитель ППЭ должен выдать в Штабе ППЭ ответственному организатору в аудитории пакеты с ЭМ, дополнительные листы (бланки) ответов на задания с развернутым ответом, пакеты для упаковки листов (бланков) для записи ответов, использованных КИМ, неиспользованных КИМ, бракованных (с нарушением комплектации) КИМ, для электронных носителей, использующихся на экзамене.

10. До начала экзамена руководитель ППЭ должен выдать общественным наблюдателям форму общественного наблюдения за проведением экзамена в ППЭ по мере прибытия общественных наблюдателей в ППЭ.

11. Во время экзамена руководитель ППЭ совместно с членами ГЭК должен осуществлять контроль за ходом проведения экзамена, проверять помещения ППЭ на предмет присутствия посторонних лиц, решать возникающие в процессе экзамена вопросы, не предусмотренные настоящей инструкцией, содействовать членам ГЭК в проведении проверки сведений и фактов, изложенных в апелляции о нарушении установленного порядка проведения ГИА, в случае подачи такой апелляции участником ГИА.

12. После проведения экзамена руководитель ППЭ в Штабе ППЭ за специально подготовленным столом должен:

12.1 При использовании бланочной технологии (Петропавловск-Камчатский городской округ, Вилючинский городской округ, Елизовский муниципальный район) в присутствии члена ГЭК получить от всех ответственных организаторов в аудиториях и пересчитать:

1) комплекты с листами (бланками) ответов на задания с кратким ответом и развернутым ответом и листами (бланками) для записи ответов № 2 на задания с развернутым ответом и, в том числе с дополнительными листами (бланками) для записи ответов  $\mathbb{N}$  2 на задания с развернутым ответом уложенные в ВДП;

2)запечатанный в конверт внешний носитель (CD, флеш-карты и др.) с файлами экзаменационных работ участников по информатике и ИКТ / с файлами ответов обучающихся на задания устной части экзамена по иностранному языку/ аудио протоколами записи устных ответов участников ГВЭ;

3) неиспользованные дополнительные листы (бланки) ответов для записи ответов № 2 на задания с развернутым ответом;

4) неиспользованные ИК;

5) использованные КИМ оставшиеся во вскрытом в аудитории пакете;

6) черновики;

7) протоколы проведения экзамена в аудитории ППЭ;

8) CD-диск с файлами практических экзаменационных заданий по информатике и ИКТ / с аудиозаписью для выполнения участниками ГИА заданий по аудированию письменной части экзамена по иностранному языку / с аудиозаписью для выполнения участниками ГИА заданий письменной части (изложение) экзамена по русскому языку;

- сформировать и передать члену ГЭК по акту приёма-передачи следующие материалы:

1) комплекты с листами (бланками) ответов на задания с кратким ответом и развернутым ответом и листами (бланками) для записи ответов № 2 на задания с развернутым ответом и, в том числе с дополнительными листами (бланками) для записи ответов  $\mathcal{N}_2$  на задания с развернутым ответом запечатанные в ВДП;

2)запечатанные в конверты внешние носители (CD, флеш-карты и др.) с файлами экзаменационных работ участников по информатике и ИКТ / с файлами ответов участников на задания устной части экзамена по иностранному языку/ аудио протоколами записи устных ответов участников ГВЭ;

3) неиспользованные дополнительные бланки ответов на задания с развернутым ответом;

4) использованные КИМ;

5) неиспользованные ИК собранные со всех аудиторий и упакованные в один общий сейф пакет;

6) акты об удалении участников с экзамена;

7) внешние носители (CD, флеш-карты и др.) с файлами практических экзаменационных заданий по информатике и ИКТ / с цифровой аудиозаписью исходного текста для написания участниками краткого изложения / с материалами для выполнения участниками заданий по аудированию письменной части экзаменационной работы по иностранному языку;

8) протоколы проведения экзамена в аудитории;

9) протокол проведения экзамена ГИА в ППЭ;

- 10) списки участников экзамена в аудитории;
- 11) сводная ведомость учёта участников и использования ЭМ в ППЭ;
- 12) ведомость учета экзаменационных материалов;

13) другие документы и материалы, которые руководитель ППЭ и член ГЭК сочли необходимым передать в РЦОИ;

12.2 При использовании технологии печати КИМ в ППЭ (ТОМ) присутствовать при сканировании и передаче техническим специалистом экзаменационных работ, протоколов, актов, ведомостей и др. материалов в РЦОИ через АРМ в составе ГИС «Сетевой город» для дальнейшей обработки.

12.3 Передать помещения, оборудование и разрешённые справочные материалы руководителю образовательной организации (или уполномоченному им лицу), на базе которой расположен ППЭ.

## **Инструкция для организаторов в аудитории<sup>4</sup>**

1. В качестве организаторов в аудитории ППЭ привлекаются лица, прошедшие соответствующую подготовку и удовлетворяющие требованиям, предъявляемым к работникам ППЭ.

2. При проведении ГИА по учебному предмету в состав организаторов не входят специалисты по этому учебному предмету. Специалисты по проведению инструктажа и обеспечению лабораторных работ должны пройти соответствующую подготовку. Не допускается привлекать в качестве организаторов ППЭ работников образовательных организаций, являющихся учителями обучающихся, сдающих экзамен в данном ППЭ (за исключением ППЭ, организованных в ТОМ, а также в образовательных учреждениях уголовно-исполнительной системы).

3. Работники образовательных организаций, привлекаемые к проведению ГИА в качестве организаторов в аудитории, по месту работы информируются под роспись о сроках и местах проведения ГИА, в том числе о ведении в ППЭ и аудиториях видеозаписи, об основаниях для удаления из ППЭ, о применении мер дисциплинарного и административного воздействия в отношении лиц, привлекаемых к проведению ГИА и нарушивших Порядок проведения ГИА.

4. Организатор в аудитории должен заблаговременно пройти инструктаж по порядку и процедуре проведения ГИА и ознакомиться с:

- нормативными правовыми документы, регламентирующими проведение ГИА;

- инструкцией, определяющей порядок работы организаторов в аудитории;

- правилами заполнения листов (бланков) для записи ответов участников экзамена;

- правилами оформления ведомостей, протоколов и актов, заполняемых при проведении ГИА в аудиториях.

Организатору необходимо помнить, что экзамен проводится в спокойной и доброжелательной обстановке.

В день проведения экзамена (в период с момента входа в ППЭ и до окончания экзамена) в ППЭ организатору в аудитории запрещается:

а) иметь при себе средства связи, электронно-вычислительную технику, фото-, аудио- и видеоаппаратуру, справочные материалы, письменные заметки и иные средства хранения и передачи информации, художественную литературу и т.д.;

б) оказывать содействие участникам экзамена, в том числе передавать им средства связи, электронно-вычислительную технику, фото-, аудио- и видеоаппаратуру, справочные материалы, письменные заметки и иные средства хранения и передачи информации;

в) выносить из аудиторий и ППЭ ЭМ на бумажном или электронном носителях, фотографировать ЭМ.

1

<sup>4</sup> Данная инструкция применима к проведению ГВЭ.

5. В день проведения экзамена организатор в аудитории ППЭ должен:

- прибыть в ППЭ не позднее 8.00 часов по местному времени (в ППЭ, организованных в ТОМ, не позднее 8.30) и зарегистрироваться у ответственного организатора вне аудитории, уполномоченного руководителем ППЭ;

- оставить личные вещи в месте хранения личных вещей организаторов, расположенном до входа в ППЭ;

- пройти инструктаж у руководителя ППЭ по процедуре проведения ГИА не позднее 08.30 по местному времени;

- получить у руководителя ППЭ информацию о назначении ответственных организаторов в аудитории и распределении по аудиториям ППЭ, а также информацию о сроках ознакомления участников ГИА с результатами;

- получить у руководителя ППЭ:

1) список участников экзамена в аудиториях ППЭ;

2) протоколы проведения экзамена в аудитории;

3) инструкцию для участников экзамена, зачитываемую организатором в аудитории перед началом экзамена (одна инструкция на аудиторию);

- 4) ножницы для вскрытия пакета с ЭМ;
- 5) таблички с номерами аудиторий;

6) листы бумаги для черновиков (за исключением ОГЭ по иностранным языкам, раздел «Говорение»);

7) конверты для упаковки ЭМ после окончания экзамена;

**-** не позднее 9.00 часов по местному времени пройти в свою аудиторию, проверить ее готовность к экзамену, вывесить у входа в аудиторию один экземпляр списка участников ГИА и приступить к выполнению обязанностей организатора в аудитории;

- раздать на рабочие места участников экзамена листы бумаги для черновиков со штампом образовательной организации, на базе которой расположен ППЭ, (минимальное количество - два листа) (за исключением ГИА по иностранным языкам, раздел «Говорение») на каждого участника экзамена;

- подготовить на доске необходимую информацию для заполнения регистрационных полей листах (бланках) для записи ответов.

6. До начала экзамена:

6.1 ответственный организатор в аудитории должен:

- не позднее 9.45 часов по местному времени получить у руководителя ППЭ ЭМ участников экзамена (в Штабе ППЭ, в зоне видимости камер видеонаблюдения);

- провести идентификацию личности по документу, удостоверяющему личность участника экзамена, проверить корректность указанных в протоколе данных документа, удостоверяющего личность, при входе участников экзамена в аудиторию;

- сообщить участнику ГИА номер его места в аудитории;

Участники экзамена могут взять с собой в аудиторию только документ, удостоверяющий личность, гелевую, капиллярную ручку с чернилами черного цвета, при необходимости – лекарства и питание, а также средства обучения и воспитания, которые разрешено использовать на ГИА по отдельным учебным предметам:

по математике – линейка, не содержащая справочной информации; по физике – линейка и непрограммируемый калькулятор; по химии – непрограммируемый калькулятор; по биологии – линейка, не содержащая справочной информации, непрограммируемый калькулятор; по географии – линейка, не содержащая справочной информации, непрограммируемый калькулятор, географические атласы для 7-9 классов.

Непрограммируемые калькуляторы:

а) обеспечивают выполнение арифметических вычислений (сложение, вычитание, умножение, деление, извлечение корня) и вычисление тригонометрических функций (sin, cos, tg, ctg, arcsin, arcos, arctg);

б) не осуществляют функции средств связи, хранилища базы данных и не имеют доступ к сетям передачи данных (в том числе к сети «Интернет»).

6.2 организатор в аудитории должен:

- проследить, чтобы участник ГИА занял отведенное ему место строго в соответствии со списком участников экзамена в аудитории ППЭ;

- следить, чтобы участники ГИА не менялись местами;

- проверить, что черная гелевая ручка участника экзамена пишет неразрывной черной линией (при необходимости заменить ручку);

- напомнить участникам ГИА о запрете иметь при себе во время проведения экзамена в ППЭ средства связи, электронно-вычислительную технику, фото-, аудио- и видеоаппаратуру, справочные материалы, письменные заметки и иные средства хранения и передачи информации;

7. С 9.50 часов по местному времени организатор в аудитории проводит инструктаж, включающий две части (см. ниже).

8. Организатор в аудитории должен:

- проинформировать участников ГИА о порядке проведения экзамена, правилах оформления экзаменационной работы, продолжительности экзамена, порядке подачи апелляций о нарушении Порядка проведения ГИА и о несогласии с выставленными баллами, а также о времени и месте ознакомления с результатами ГИА;

- проинформировать участников ГИА о том, что записи на КИМ и черновиках не обрабатываются и не проверяются.

9. Выдача ЭМ начинается не ранее 10.00 по местному времени, при этом организатор в аудитории:

- демонстрирует участникам ГИА целостность комплектов ЭМ;

- выдает участникам ГИА ЭМ, которые включают в себя листы (бланки) для записи ответов и КИМ, в произвольном порядке;

- проводит вторую часть инструктажа, при которой дает указание участникам ГИА проверить качество напечатанного комплекта КИМ, и, в случае обнаружения брака или некомплектности ЭМ, организаторы выдают участнику ГИА новый комплект ЭМ;

дает указание участникам ГИА приступить к заполнению регистрационных полей бланков ответов на задания с кратким ответом и на задания с развернутым ответом.

10. При заполнении участниками ГИА регистрационных полей бланков организатор в аудитории:

- проверяет правильность заполнения регистрационных полей на всех бланках у каждого участника ГИА и соответствие данных участника экзамена (ФИО, серии и номера документа, удостоверяющего личность) в бланке ответов на задания с кратким ответом и документе, удостоверяющем личность. В случае обнаружения ошибочного заполнения полей регистрации организаторы дают указание участнику экзамена внести соответствующие исправления;

- в случае если участник ГИА отказывается ставить личную подпись в бланке ответов на задания с кратким ответом, организатор в аудитории ставит в указанном бланке свою подпись;

- если участник ГИА отказался от обработки персональных данных, то он заполняет регистрационные поля в соответствии со списком участников экзамена в аудитории ППЭ, где его персональные данные закодированы.

11. После проверки правильности заполнения всеми участниками регистрационных листов (бланков) для записи на задания с кратким ответом и на задания с развернутым ответом объявить начало экзамена и время его окончания, зафиксировать их на доске (информационном стенде), после чего участники ГИА приступают к выполнению экзаменационной работы.

В продолжительность выполнения экзаменационной работы не включается время, выделенное на подготовительные мероприятия (инструктаж участников ГИА, выдачу им ЭМ, заполнение ими регистрационных полей листов (бланков) для записи ответов на задания с кратким ответом, настройку необходимых технических средств, используемых при проведении экзаменов).

12. Во время экзамена организатор в аудитории должен:

1) следить за порядком в аудитории и не допускать:

разговоров участников экзамена между собой;

обмена любыми материалами и предметами между участниками экзамена; наличия средств связи, электронно-вычислительной техники, фото-, аудио- и видеоаппаратуры, справочных материалов, кроме разрешенных, которые содержатся в КИМ, письменных заметок и иных средств хранения и передачи информации;

произвольного выхода участника экзамена из аудитории и перемещения по ППЭ без сопровождения организатора вне аудитории;

выноса из аудиторий и ППЭ ЭМ на бумажном или электронном носителях, фотографирования ЭМ участниками экзамена, а также ассистентами или техническими специалистами;

переписывания участниками экзамена заданий КИМ в листы бумаги для черновиков со штампом образовательной организации, на базе которой расположен ППЭ;

выноса из аудиторий листов бумаги для черновиков со штампом образовательной организации, на базе которой расположен ППЭ.

Также запрещается оказывать содействие участникам экзамена, в том числе передавать им средства связи, электронно-вычислительную технику, фото, аудио- и видеоаппаратуру, справочные материалы, письменные заметки и иные средства хранения и передачи информации

2) Следить за состоянием участников экзамена и при ухудшении самочувствия направлять участников экзамена в сопровождении организаторов вне аудиторий в медицинский кабинет. Ответственный организатор должен пригласить организатора вне аудитории, который сопроводит такого участника ГИА к медицинскому работнику и пригласит члена ГЭК в медицинский кабинет. При согласии участника ГИА досрочно завершить экзамен член ГЭК и медицинский работник составляют акт о досрочном завершении экзамена по объективным причинам. Организатор ставит в соответствующем поле листа (бланка) для записи ответов № 1 участника экзамена соответствующую отметку.

3) Следить за работой системы видеонаблюдения и сообщать обо всех случаях неполадок руководителю ППЭ и члену ГЭК.

4) В случае если участник экзамена предъявил претензию по содержанию задания своего КИМ, необходимо зафиксировать суть претензии в служебной записке и передать ее руководителю ППЭ (служебная записка должна содержать информацию об уникальном номере КИМ, задании и содержании замечания).

Во время экзамена в каждой аудитории присутствует не менее двух организаторов. В случае необходимости временно покинуть аудиторию следует произвести замену из числа организаторов вне аудитории.

При выходе участника экзамена из аудитории необходимо проверить комплектность оставленных им на рабочем столе ЭМ и листов бумаги для черновиков.

13. При установлении факта наличия у участников ГИА средств связи и электронно-вычислительной техники, фото-, аудио- и видеоаппаратуры, справочных материалов, письменных заметок и иных средств хранения и передачи информации во время проведения ГИА или иного нарушения ими Порядка проведения ГИА, такой участник удаляется с экзамена.

Для этого организаторы в аудитории приглашают члена ГЭК, руководителя ППЭ. Акт об удалении с экзамена составляется членом ГЭК в Штабе ППЭ в присутствии руководителя ППЭ, организатора в аудитории, общественного наблюдателя (при наличии). В аудитории организатор ставит в листе (бланке) для записи ответов № 1 участника экзамена в поле «Удален с экзамена в связи с нарушением порядка проведения ГИА» соответствующую отметку и подпись в соответствующем поле.

14. Если участник экзамена полностью заполнил лист (бланк) для записи ответов № 2 на задания с развернутым ответом, организатор должен:

- убедиться, чтобы обе стороны основного листа (бланка) для записи ответов № 2 на задания с развернутым ответом полностью заполнены, в противном случае ответы, внесенные на дополнительный лист (бланк) для записи ответов № 2 на задания с развернутым ответом, оцениваться не будут;

- выдать по просьбе участника ГИА дополнительный лист (бланк) для записи ответов № 2 на задания с развернутым ответом;

- заполнить поля в дополнительном листе (бланке) для записи ответов  $N$  2 на задания с развернутым ответом, обеспечивая связь дополнительного и основного листа (бланка) для записи ответов № 2 в соответствии с технологией проведения ГИА (код региона, код предмета, название предмета, номер варианта, номер КИМ, в поле «Лист №» вписывается следующий по порядку номер бланка, т.е. 2, 3 и т.д.).

При нехватке дополнительных листов (бланков) для записи ответов № 2 необходимо обратиться в Штаб ППЭ.

15. За 30 минут и за 5 минут до окончания выполнения экзаменационной работы уведомить участников экзамена о скором завершении экзамена и о необходимости перенести ответы из листов бумаги для черновиков в бланки.

16. За 15 минут до окончания экзамена организатор пересчитывает ЭМ в аудитории (испорченные или с нарушением комплектации).

17. Отметает в протоколе проведения экзамена в аудитории факты неявки на экзамен участников экзамена, а также проверить отметки фактов (в случае если такие факты имели место) удаления с экзамена, не завершения выполнения экзаменационной работы, ошибок в документах.

18. По окончании экзамена организатор должен:

а) объявить, что выполнение экзаменационной работы окончено;

б) попросить положить все ЭМ на край стола (включая КИМ и черновики); в) собрать у участников ГИА ЭМ:

- 1) листы (бланки) для записи ответов № 1 на задания с кратким ответом;
- 2) листы (бланки) для записи ответов № 2 на задания с развернутым ответом;
- 3) дополнительные листы (бланки) для записи ответов № 2 на задания с развернутым ответом;
- 4) КИМ;
- 5) листы бумаги для черновиков со штампом образовательной организации, на базе которой расположен ППЭ, (в случае проведения ГИА по иностранным языкам (раздел «Говорение») листы бумаги для черновиков не используются);

г) в случае если листы (бланки) для записи ответов № 2 и дополнительные листы (бланки) для записи ответов № 2 содержат незаполненные области (за исключением регистрационных полей), то необходимо погасить их следующим образом: «Z» (с обеих сторон);

д)заполнить протокол проведения экзамена в аудитории, получив подписи у участников экзамена.

Собранные ЭМ организаторы пересчитывают и упаковывают в два ВДП:

1 ВДП – листы (бланки) для записи ответов № 1 на задания с кратким ответом;

2 ВДП – листы (бланки) для записи ответов № 2 на задания с развернутым ответом и дополнительные листы (бланки) для записи ответов № 2 на задания с развернутым ответом (дополнительный бланк должен следовать сразу бланком, которому он соответствует)

е) объявить в центре видимости камер видеонаблюдения, что выполнение экзаменационной работы окончено и «Протокол проведения ГИА в аудитории».

На каждом ВДП организаторы отмечают наименование, адрес и номер ППЭ, номер аудитории, наименование учебного предмета, по которому проводился экзамен, и количество материалов в пакете, фамилию, имя, отчество (при наличии) организаторов.

При этом запрещается:

использовать какие-либо иные пакеты вместо выданных пакетов;

вкладывать вместе с бланками какие-либо другие материалы;

скреплять бланки (скрепками, степлером и т.п.);

 менять ориентацию бланков в пакете (верх-низ, лицевая-оборотная сторона).

Также отдельно складываются:

 использованные КИМ (остаются во вскрытом сейф пакете из аудитории);

неиспользованные КИМ;

 черновики (кроме экзамена по иностранным языкам, раздел «Говорение»);

ведомости;

служебные записки.

Все материалы сдаются руководителю ППЭ в Штабе ППЭ в присутствии члена ГЭК.

ЭМ, которые организаторы в аудитории передают руководителю ППЭ:

- ВДП с листами (бланками) для записи ответов № 1 на задания с кратким ответом;

- ВДП с листами (бланками) для записи ответов № 2 на задания с развернутым ответом, в том числе с дополнительными листами (бланками) для записи ответов № 2 на задания с развернутым ответом;

- использованными КИМ участников экзамена;

- неиспользованными КИМ участников экзамена;

- бракованные (с нарушением комплектации) ЭМ;

- электронны1 носитель (CD, флеш-карты и др.) с аудиозаписью для выполнения участниками ГИА заданий по аудированию письменной части экзамена по иностранному языку/ с аудиозаписью для выполнения участниками ГИА заданий письменной части (изложение) экзамена по русскому языку, в котором он был выдан/ с файлами практических экзаменационных заданий по информатике и ИКТ, в котором он был выдан;

- использованные листы бумаги для черновиков;

- неиспользованные дополнительные листы (бланки) для записи ответов № 2 на задания с развернутым ответом;

- неиспользованные листы бумаги для черновиков;

- запечатанный конверт с электронным носителем (CD, флеш-карты и др.) с файлами ответов участников ГИА на задания устной части экзамена по иностранному языку/ с файлами ответов участников ГВЭ и аудио протоколами записи устных ответов участников ГВЭ/ с файлами экзаменационных работ участников по информатике и ИКТ;

- протоколы проведения экзамена в аудитории ППЭ;

- служебные записки (при наличии).

Организаторы покидают ППЭ после передачи всех материалов, оформления соответствующего протокола и только по разрешению руководителя ППЭ.

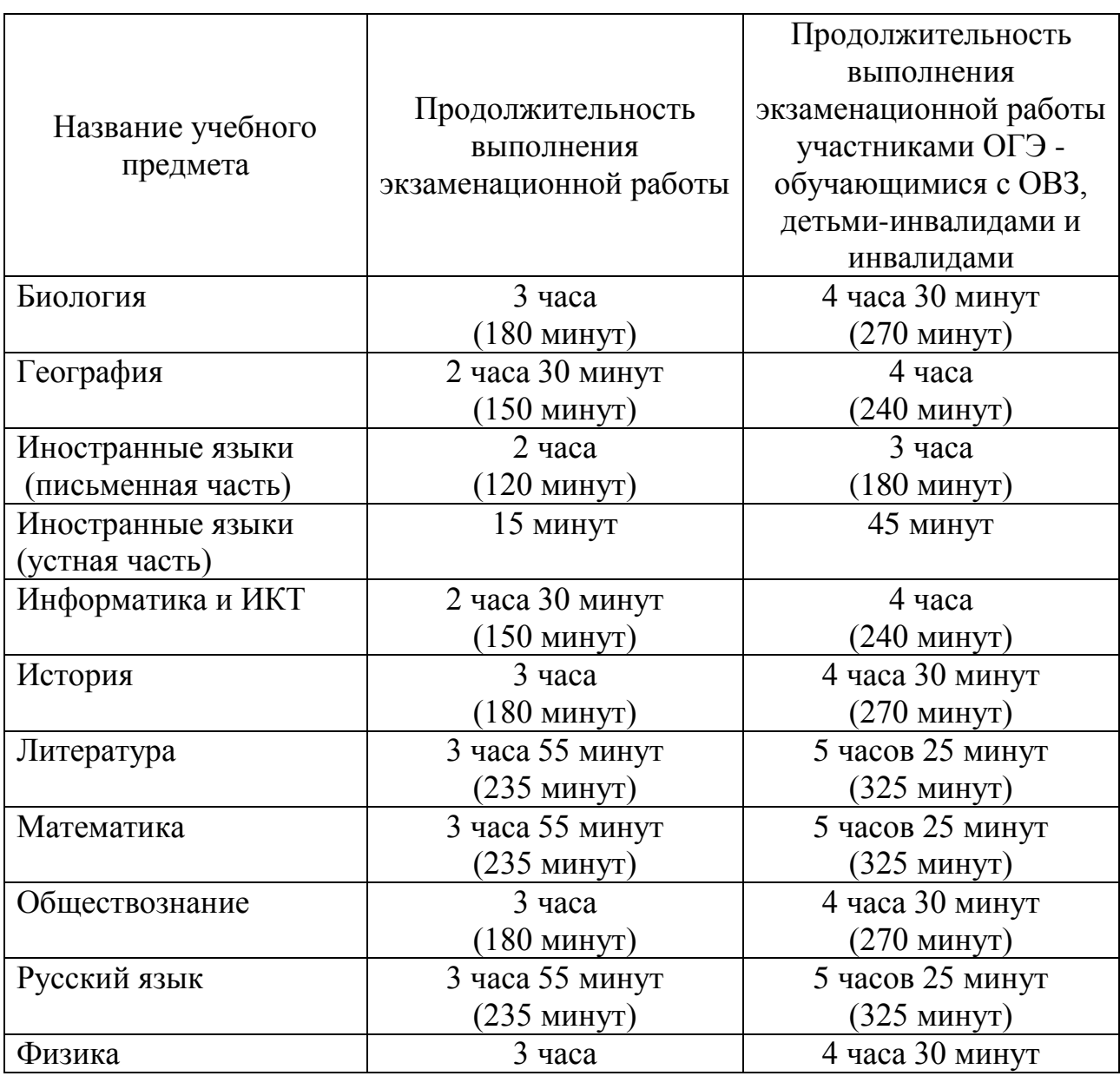

#### **Продолжительность выполнения экзаменационной работы ОГЭ**

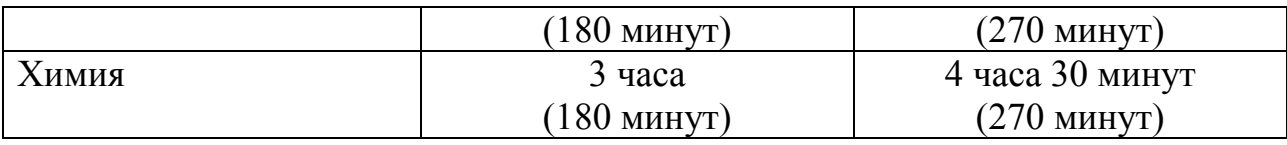

# **Продолжительность выполнения экзаменационной работы ГВЭ (письменная и устная формы)**

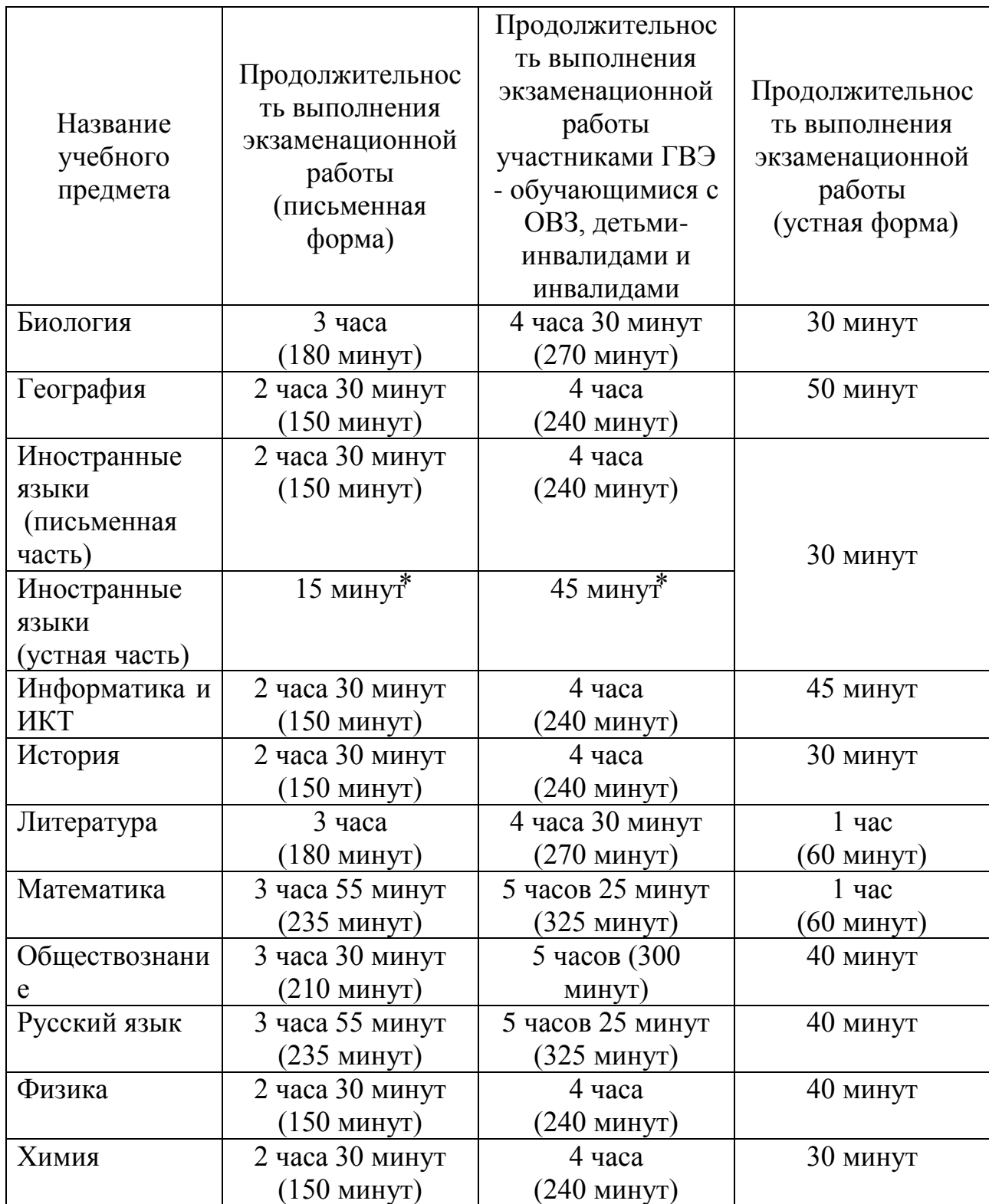

### **Инструкция для участника ГИА, зачитываемая организатором в аудитории перед началом экзамена**

Текст, который выделен жирным шрифтом, должен быть прочитан участникам ГИА слово в слово. Это делается для стандартизации процедуры проведения ГИА. *Комментарии, выделенные курсивом, не читаются участникам ГИА. Они даны в помощь организатору*. Инструктаж и экзамен проводятся в спокойной и доброжелательной обстановке.

#### *Подготовительные мероприятия:*

*Не позднее 8.45 по местному времени оформить на доске в аудитории образец регистрационных полей бланка регистрации участника ГИА. Заполнить поля: «Дата проведения экзамена», «Код региона», «Код образовательной организации», «Номер* 

*и буква класса» (при наличии), «Код пункта проведения экзамена», «Номер аудитории». Поля «ФИО», данные документа, удостоверяющего личность, участники ГИА заполняют в соответствии с документом, удостоверяющим личность. Поля «Код региона», «Код образовательной организации», «Номер класса», «Код пункта проведения», «Номер аудитории» следует заполнять, начиная с первой позиции.*

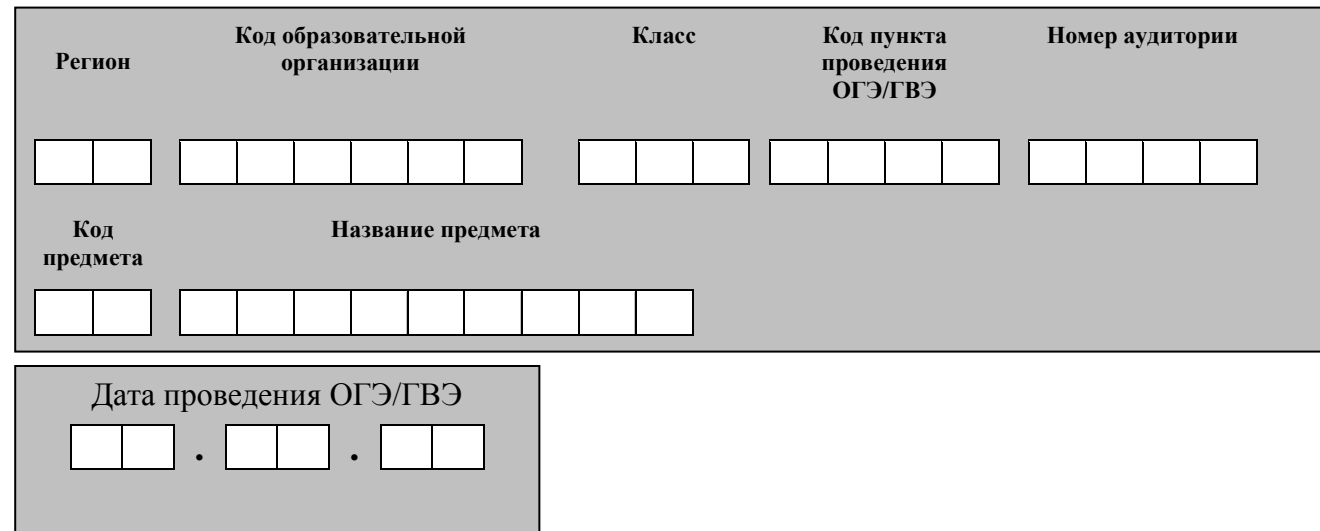

*Во время экзамена на рабочем столе участника ГИА, помимо ЭМ, могут находиться:*

*1) гелевая, капиллярная ручка с чернилами черного цвета;*

*2) документ, удостоверяющий личность;*

*3) лекарства и питание (при необходимости);*

*4) дополнительные материалы, которые можно использовать на ГИА по отдельным учебным предметам:*

*ОГЭ:* 

*по русскому языку - орфографические словари, позволяющие устанавливать нормативное написание слов;*

*по математике - линейка, не содержащая справочной информации (далее - линейка), для построения чертежей и рисунков; справочные материалы, содержащие основные формулы курса математики образовательной программы основного общего образования;*

*по физике - линейка для построения графиков, оптических и электрических схем; непрограммируемый калькулятор, обеспечивающий выполнение арифметических вычислений (сложение, вычитание, умножение, деление, извлечение корня) и вычисление тригонометрических функций (sin, cos, tg, ctg, arcsin, arccos, arctg), а также не осуществляющий функций средства связи, хранилища базы данных и не имеющий доступа к сетям передачи данных (в том числе к сети Интернет) (далее - непрограммируемый калькулятор); лабораторное оборудование для выполнения экспериментального задания по проведению измерения физических величин;*

*по химии - непрограммируемый калькулятор; лабораторное оборудование для проведения химических опытов, предусмотренных заданиями; периодическая система химических элементов Д.И. Менделеева, таблица растворимости солей, кислот и оснований в воде, электрохимический ряд напряжений металлов;*

*по биологии - линейка для проведения измерений при выполнении заданий с рисунками; непрограммируемый калькулятор;*

*по литературе – орфографические словари, позволяющие устанавливать нормативное написание слов и определять значения лексической единицы; полные тексты художественных произведений, а также сборники лирики;*

*по географии - линейка для измерения расстояний по топографической карте; непрограммируемый калькулятор; географические атласы для 7 - 9 классов для решения практических заданий;*

*по иностранным языкам - технические средства, обеспечивающие воспроизведение аудиозаписей, содержащихся на электронных носителях, для выполнения заданий раздела «Аудирование» КИМ ОГЭ; компьютерная техника, не имеющая доступа к сети Интернет; аудиогарнитура для выполнения заданий раздела «Говорение» КИМ ОГЭ;*

*по информатике и информационно-коммуникационным технологиям (ИКТ) - компьютерная техника, не имеющая доступа к сети Интернет.*

*В день проведения ОГЭ на средствах обучения и воспитания не допускается делать пометки, относящиеся к содержанию заданий КИМ ОГЭ по учебным предметам.*

#### *ГВЭ (письменная форма):*

*по русскому языку - орфографические и толковые словари, позволяющие устанавливать нормативное написание слов и определять значения лексической единицы;*

*по математике - линейка, не содержащая справочной информации (далее - линейка), для построения чертежей и рисунков; справочные материалы, содержащие основные формулы курса математики образовательной программы основного общего образования;*

*по физике - непрограммируемый калькулятор, обеспечивающий выполнение арифметических вычислений (сложение, вычитание, умножение, деление, извлечение корня) и вычисление тригонометрических функций (sin, cos, tg, ctg, arcsin, arccos, arctg), а также не осуществляющий функций средства связи, хранилища базы данных и не имеющий доступа к сетям передачи данных (в том числе к сети Интернет) (далее - непрограммируемый калькулятор); линейка для построения графиков, оптических и электрических схем;*

*по химии - непрограммируемый калькулятор; периодическая система химических элементов Д.И. Менделеева, таблица растворимости солей, кислот и оснований в воде, электрохимический ряд напряжений металлов;*

*по географии - непрограммируемый калькулятор; географические атласы для 7 - 9 классов для решения практических заданий;*

*по литературе - полные тексты художественных произведений, а также сборники лирики;*

*по информатике и информационно-коммуникационным технологиям (ИКТ) - компьютерная техника, не имеющая доступа к сети Интернет.*

#### *ГВЭ (устная форма):*

*по математике - линейка для построения чертежей и рисунков; справочные материалы, содержащие основные формулы курса математики образовательной программы основного общего образования;*

*по физике - непрограммируемый калькулятор; справочные материалы, содержащие основные формулы курса физики образовательной программы основного общего образования;*

*по химии - непрограммируемый калькулятор; периодическая система химических элементов Д.И. Менделеева, таблица растворимости солей, кислот и оснований в воде, электрохимический ряд напряжений металлов;*

*по географии - непрограммируемый калькулятор; географические атласы для 7 - 9 классов для решения практических заданий;*

*по истории - атласы по истории России для 6 - 9 классов для использования картографической информации, необходимой для выполнения заданий экзаменационных материалов;*

*по иностранным языкам - двуязычный словарь;*

*по информатике и информационно-коммуникационным технологиям (ИКТ) - компьютерная техника, не имеющая доступа к сети Интернет.*

#### *Первая часть инструктажа (проводится с 09.50 по местному времени):*

**Уважаемые участники экзамена! Сегодня вы проходите государственную итоговую аттестацию по \_\_\_\_\_\_\_\_\_\_\_\_\_\_\_** (*назовите соответствующий учебный предмет)***.** 

**Все задания составлены на основе школьной программы, поэтому каждый из вас может успешно сдать экзамен.**

*Вместе с тем напоминаем, что в целях предупреждения нарушений порядка проведения ГИА в аудиториях ППЭ ведется видеонаблюдение***.**

**Во время проведения экзамена вам необходимо соблюдать порядок проведения ГИА.** 

**В день проведения экзамена запрещается:** 

**иметь при себе средства связи, электронно-вычислительную технику, фото-, аудио- и видеоаппаратуру, справочные материалы, письменные заметки и иные средства хранения и передачи информации;**

**выносить из аудиторий и ППЭ листы бумаги для черновиков, экзаменационные материалы на бумажном или электронных носителях, фотографировать экзаменационные материалы;**

**пользоваться справочными материалами, кроме тех, которые указаны в тексте контрольных измерительных материалов (КИМ);**

**переписывать задания из КИМ в листы бумаги для черновиков (можно делать заметки в КИМ);**

**перемещаться по ППЭ во время экзамена без сопровождения организатора.**

**Во время проведения экзамена запрещается:**

**выносить из аудиторий письменные принадлежности;** 

**разговаривать, пересаживаться, обмениваться любыми материалами и предметами.**

**В случае нарушения порядка проведения ГИА вы будете удалены с экзамена.**

**В случае нарушения порядка проведения ГИА работниками ППЭ или другими участниками экзамена вы имеете право подать апелляцию о нарушении порядка проведения ГИА. Апелляция о нарушении порядка проведения ГИА подается в день проведения экзамена члену ГЭК до выхода из ППЭ.**

**Ознакомиться с результатами ГИА вы сможете в своей школе или в местах, в которых вы были зарегистрированы на сдачу ГИА.**

**Плановая дата ознакомления с результатами: \_\_\_\_\_\_\_\_\_\_\_\_\_***(назвать дату).*

**После получения результатов ГИА вы можете подать апелляцию о несогласии с выставленными баллами. Апелляция подается в течение двух рабочих дней после официального дня объявления результатов ГИА.** 

**Апелляцию вы можете подать в своей школе или в месте, где вы были зарегистрированы на сдачу ГИА, а также непосредственно в конфликтную комиссию.**

**Апелляция по вопросам содержания и структуры заданий по учебным предметам, а также по вопросам, связанным с оцениванием результатов выполнения заданий экзаменационной работы с кратким ответом, нарушением участником ГИА требований порядка или неправильным оформлением экзаменационной работы, не рассматривается.** 

**Обращаем ваше внимание, что во время экзамена на вашем рабочем столе, помимо экзаменационных материалов, могут находиться только:**

**гелевая, капиллярная ручка с чернилами черного цвета; документ, удостоверяющий личность;**

**листы бумаги для черновиков** *(в случае проведения ГИА по иностранным языкам (раздел «Говорение») черновики не выдаются)***;**

**лекарства и питание (при необходимости);**

**дополнительные материалы, которые можно использовать на ГИА по отдельным учебным предметам***.*

*Организатор обращает внимание участников ГИА на доставочный (-ые) спецпакет (-ы) с ЭМ.*

*Вторая часть инструктажа (начало проведения не ранее 10.00 по местному времени).*

**Экзаменационные материалы в аудиторию поступили в доставочном спецпакете. Упаковка спецпакета не нарушена.**

*Продемонстрировать спецпакет и вскрыть его не ранее 10.00 по местному времени, используя ножницы.*

**В спецпакете находятся индивидуальные комплекты с экзаменационными материалами, которые сейчас будут вам выданы.**

*(Организатор раздает участникам ИК в произвольном порядке).*

**Проверьте целостность своего индивидуального комплекта. Осторожно вскройте пакет, отрывая клапан (справа налево).**

*(Организатор показывает, как открывать пакет).*

**До начала работы с бланками ОГЭ проверьте комплектацию выданных экзаменационных материалов. В индивидуальном комплекте находятся:**

**лист (бланк) для записи ответов № 1 на задания с кратким ответом,** 

**лист (бланк) для записи ответов № 2 на задания с развернутым ответом,**

**КИМ.**

**Внимательно просмотрите текст КИМ, проверьте наличие полиграфических дефектов, количество страниц КИМ.** 

**В случае если вы обнаружили несовпадения, обратитесь к нам.**

*При обнаружении нарушения комплектации, типографских дефектов заменить полностью индивидуальный комплект на новый.*

*Сделать паузу для проверки участниками комплектации ИК.*

**Приступаем к заполнению листа (бланка) для записи ответов № 1 на задания с кратким ответом.**

**Записывайте буквы и цифры в соответствии с образцом на бланке. Каждая цифра, символ записывается в отдельную клетку, начиная с первой клетки.**

**Заполните регистрационные поля в соответствии с информацией на доске (информационном стенде) гелевой, капиллярной ручкой с чернилами черного цвета. При отсутствии такой ручки обратитесь к нам,** 

**так как бланки, заполненные иной ручкой, не обрабатываются и не проверяются.**

*Обратите внимание участников на доску.*

**Заполните поля: «Дата проведения экзамена», «Код региона», «Код образовательной организации», «Номер и буква класса (при наличии), «Код пункта проведения ГИА», «Номер аудитории», При заполнении поля «Код образовательной организации» обратитесь к нам, поле «Класс» заполняйте самостоятельно.** 

**Заполните сведения о себе: фамилия, имя, отчество (при наличии), данные документа, удостоверяющего личность.** 

*Сделать паузу для заполнения участниками регистрационных полей листов (бланков) для записи ответов № 1.*

**Поставьте вашу подпись строго внутри окошка «подпись участника ГИА».**

*В случае если участник экзамена отказывается ставить личную подпись в поле «Подпись участника ГИА», организатор в аудитории ставит свою подпись в поле участника экзамена.*

*Организаторы проверяют правильность заполнения регистрационных полей на всех листах (бланках) для записи ответов № 1 каждого участника экзамена и соответствие данных участника экзамена в документе, удостоверяющем личность, и в листе (бланке) для записи ответов № 1 с кратким ответом.*

**Напоминаем основные правила по заполнению бланков ответов.**

**При выполнении заданий внимательно читайте инструкции к заданиям, указанные у вас в КИМ. Записывайте ответы, начиная с первой клетки, в соответствии с этими инструкциями.**

**При выполнении заданий с кратким ответом ответ необходимо записывать справа от номера задания, начиная с первой позиции. Каждый символ записывается в отдельную ячейку.** 

**Не разрешается использовать при записи ответа на задания с кратким ответом никаких иных символов, кроме символов кириллицы, латиницы, арабских цифр, запятой и знака «дефис» («минус»).**

**Вы можете заменить ошибочный ответ.**

**Для этого в поле «Замена ошибочных ответов» следует внести номер задания, ответ на который следует исправить, а в строку записать новое значение верного ответа на указанное задание.** 

**Обращаем ваше внимание, что на листах (бланках) для записи ответов № 1 на задания с кратким ответом запрещается делать какие-либо записи и пометки, не относящиеся к ответам на задания. Вы можете делать пометки в листах бумаги для черновиков и КИМ. Также обращаем ваше внимание на то, что ответы, записанные в листах бумаги для черновиков и КИМ, не проверяются.** 

**По всем вопросам, связанным с проведением экзамена (за исключением вопросов по содержанию КИМ), вы можете обращаться** 

**к нам. В случае необходимости выхода из аудитории оставьте ваши экзаменационные материалы и листы бумаги для черновиков на своем рабочем столе. Организатор проверит комплектность оставленных вами экзаменационных материалов, после чего вы сможете выйти из аудитории. На территории пункта вас будет сопровождать организатор.** 

**В случае плохого самочувствия незамедлительно обращайтесь к нам. В ППЭ присутствует медицинский работник. Напоминаем, что по состоянию здоровья вы можете досрочно завершить экзамен и прийти на пересдачу.**

**Инструктаж закончен. Перед началом выполнения экзаменационной работы, пожалуйста, успокойтесь, сосредоточьтесь, внимательно прочитайте инструкцию к заданиям КИМ и сами задания.** 

**Начало выполнения экзаменационной работы:** *(объявить время начала)*

**Окончание выполнения экзаменационной работы:** *(указать время)*

*Запишите на доске время начала и окончания выполнения экзаменационной работы.*

*Время, отведенное на инструктаж и заполнение регистрационных полей листов (бланков) для записи ответов, в общее время выполнения экзаменационной работы не включается.*

**Не забывайте переносить ответы из листов бумаги для черновиков и КИМ в бланки ответов гелевой, капиллярной ручкой с чернилами черного цвета.**

**Вы можете приступать к выполнению заданий. Желаем удачи!**

*За 30 минут до окончания выполнения экзаменационной работы необходимо объявить:*

**До окончания выполнения экзаменационной работы осталось 30 минут.** 

**Не забывайте переносить ответы из КИМ и листов бумаги для черновиков в листы (бланки) для записи ответов № 1 и № 2 гелевой, капиллярной ручкой с чернилами черного цвета.**

*За 5 минут до окончания выполнения экзаменационной работы необходимо объявить:*

**До окончания выполнения экзаменационной работы осталось 5 минут.**

**Проверьте, все ли ответы вы перенесли из КИМ и листов бумаги для черновиков в листы (бланки) для записи ответов.**

*По окончании выполнения экзаменационной работы объявить:*

**Выполнение экзаменационной работы окончено. Вложите КИМ в конверт индивидуального комплекта. Остальные экзаменационные материалы положите на край стола. Мы пройдем и соберем ваши экзаменационные материалы.**

*Организаторы осуществляют сбор экзаменационных материалов с рабочих мест участников ГИА в организованном порядке.*

# **Инструкция для организатора вне аудитории<sup>5</sup>**

1. В качестве организаторов вне аудитории ППЭ привлекаются лица, прошедшие соответствующую подготовку и удовлетворяющие требованиям, предъявляемым к работникам ППЭ.

2. При проведении ГИА по учебному предмету в состав организаторов не входят специалисты по этому учебному предмету. Не допускается привлекать в качестве организаторов ППЭ педагогических работников, являющихся учителями обучающихся, сдающих экзамен в данном ППЭ (за исключением ППЭ, организованных в ТОМ, а также в учреждениях уголовно-исполнительной системы).

3. Работники образовательных организаций, привлекаемые к проведению ГИА в качестве организаторов вне аудитории, по месту работы информируются под роспись о сроках и местах проведения ГИА, о порядке проведения ГИА, в том числе о ведении в ППЭ и аудиториях видеозаписи, об основаниях для удаления из ППЭ, о применении мер дисциплинарного и административного воздействия в отношении лиц, привлекаемых к проведению ГИА и нарушивших установленный порядок проведения ГИА.

4. При подготовке к проведению ГИА организатор вне аудитории должен заблаговременно пройти инструктаж по порядку и процедуре проведения ГИА и ознакомиться с:

нормативными правовыми документами, регламентирующими проведение ГИА;

инструкцией, определяющей порядок работы организаторов вне аудитории.

Организатору вне аудитории необходимо помнить, что экзамен проводится в спокойной и доброжелательной обстановке.

В день проведения экзамена (в период с момента входа в ППЭ и до окончания экзамена) в ППЭ организатору вне аудитории запрещается:

а) иметь при себе средства связи, электронно-вычислительную технику, фото-, аудио- и видеоаппаратуру, справочные материалы, письменные заметки и иные средства хранения и передачи информации, художественную литературу и т.д.;

б) оказывать содействие участникам экзамена, в том числе передавать им средства связи, электронно-вычислительную технику, фото-, аудио- и видеоаппаратуру, справочные материалы, письменные заметки и иные средства хранения и передачи информации;

в) выносить из аудиторий и ППЭ ЭМ на бумажном или электронном носителях, фотографировать ЭМ.

5. В день проведения экзамена организатор вне аудитории ППЭ должен:

- прибыть в ППЭ не позднее 8.00 часов по местному времени (в ППЭ, организованных в ТОМ, не позднее 8.30);

1

 $<sup>5</sup>$  Данная инструкция применима к проведению ГВЭ.</sup>

- оставить личные вещи в месте для хранения личных вещей лиц, привлекаемых к проведению ГИА, которое расположено до входа в ППЭ. В случае использования переносных металлоискателей входом в ППЭ является место проведения уполномоченными лицами работ с использованием указанных металлоискателей;

- зарегистрироваться у ответственного организатора вне аудитории, уполномоченного руководителем ППЭ.

Ответственный организатор вне аудитории, уполномоченный руководителем ППЭ на проведение регистрации лиц, привлекаемых к проведению ГИА, должен явиться в ППЭ не позднее 07.50 и получить у руководителя ППЭ список работников ППЭ и общественных наблюдателей. Не позднее 08.00 по местному времени на входе в ППЭ совместно с сотрудниками, осуществляющими охрану правопорядка, и (или) сотрудниками органов внутренних дел (полиции) проверить наличие документов у работников ППЭ, установить соответствие их личности представленным документам, а также проверить наличие указанных лиц в списке работников ППЭ;

- получить у руководителя ППЭ информацию о назначении организаторов и распределении на места работы.

Не позднее 08.45 по местному времени:

получить от руководителя ППЭ список участников экзамена образовательной организации для размещения на информационном стенде при входе в ППЭ;

не позднее 9.00 часов по местному времени пройти на свое место дежурства и приступить к выполнению своих обязанностей.

6. Перед началом проведения экзамена организатор вне аудитории должен: - обеспечить организацию входа участников экзамена в ППЭ:

- предупреждать участников ГИА о запрете иметь при себе средства связи, электронно-вычислительную технику, фото-, аудио- и видеоаппаратуру, справочные материалы, письменные заметки и иные средства хранения и передачи информации;

- до входа в ППЭ указать участникам экзамена на необходимость оставить личные вещи (средства связи и иные запрещенные средства и материалы и др.) в специально выделенном до входа в ППЭ месте для личных вещей;

- при входе в ППЭ совместно с сотрудниками, осуществляющими охрану правопорядка, и (или) сотрудниками органов внутренних дел (полиции) проверить документы, удостоверяющие личность участников экзамена, и наличие их в списках распределения в данный ППЭ. В случае отсутствия у обучающегося документа, удостоверяющего личность, он допускается в ППЭ после письменного подтверждения его личности сопровождающим. Организатор допускает в аудиторию такого участника экзамена после предъявления им акта об идентификации личности участника ГИА. Организатор забирает у участника экзамена данную форму для дальнейшей передачи руководителю ППЭ. При отсутствии участника экзамена в списках распределения в данный ППЭ, участник ГИА в ППЭ не допускается, в этом

случае необходимо пригласить члена ГЭК для фиксирования данного факта для дальнейшего принятия решения.

С помощью стационарных и (или) переносных металлоискателей проверить у участников экзамена наличие запрещенных средств. Проверка участников экзамена с помощью металлоискателей может быть осуществлена организаторами и (или) сотрудниками, осуществляющими охрану правопорядка, и (или) сотрудниками органов внутренних дел (полиции). По медицинским показаниям (при предоставлении подтверждающего документа) участник экзамена может быть освобожден от проверки с использованием металлоискателя. При появлении сигнала металлоискателя организатор предлагает участнику экзамена показать предмет, вызывающий сигнал. Если этим предметом является запрещенное средство, в том числе средство связи, организатор предлагает участнику экзамена сдать данное средство в место хранения личных вещей участников экзамена или сопровождающему. Важно: организатор вне аудитории не прикасается к участникам экзамена и его вещам, а просит добровольно показать предмет, вызывающий сигнал переносного металлоискателя, и сдать все запрещенные средства в место хранения личных вещей участников экзамена или сопровождающему.

В случае если участник экзамена отказывается сдавать запрещенное средство, организатор вне аудитории повторно разъясняет ему, что в соответствии с пунктом 55 Порядка в день проведения экзамена в ППЭ запрещается иметь при себе средства связи, электронно-вычислительную технику, фото-, аудио- и видеоаппаратуру, справочные материалы, письменные заметки и иные средства хранения и передачи информации. Таким образом, такой участник экзамена не может быть допущен в ППЭ.

В этом случае организатор вне аудитории приглашает руководителя ППЭ и члена ГЭК. Руководитель ППЭ в присутствии члена ГЭК составляет акт о недопуске участника экзамена, отказавшегося от сдачи запрещенного средства. Указанный акт подписывают член ГЭК, руководитель ППЭ и участник экзамена, отказавшийся от сдачи запрещенного средства. Акт составляется в двух экземплярах в свободной форме. Первый экземпляр оставляет член ГЭК для передачи председателю ГЭК, второй – участнику ГИА. Повторно к участию в ГИА по данному учебному предмету в резервные сроки указанный участник экзамена может быть допущен только по решению председателя ГЭК.

7. Во время проведения экзамена организатор вне аудитории должен**:**

- помогать участникам экзамена ориентироваться в помещениях ППЭ, указывать местонахождение нужной аудитории, а также осуществлять контроль за перемещением по ППЭ лиц, имеющих право присутствовать в ППЭ в день проведения экзамена;

- следить за соблюдением тишины и порядка в ППЭ;

- сопровождать участников экзамена при выходе из аудитории во время экзамена;

- следить за соблюдением порядка проведения ГИА в ППЭ и не допускать следующих нарушений порядка участниками экзамена, организаторами в аудитории (вне аудиторий), в том числе в коридорах, туалетных комнатах, медицинском пункте и т.д.:

наличия в ППЭ у указанных лиц средств связи, электронновычислительной техники, фото-, аудио- и видеоаппаратуры, справочных материалов, письменных заметок и иных средств хранения и передачи информации;

выноса из аудиторий и ППЭ ЭМ на бумажном или электронном носителях, фотографирования ЭМ.

приглашать члена (членов) ГЭК в медицинский кабинет (в случае, когда участник экзамена обратился к медицинскому работнику).

В случае выявления нарушений порядка проведения ГИА следует незамедлительно обратиться к члену ГЭК (руководителю ППЭ).

Выполнять все указания руководителя ППЭ и членов ГЭК, оказывать содействие в решении ситуаций, не предусмотренных настоящей Инструкцией.

8. На этапе завершения экзамена организатор вне аудитории должен:

**-** контролировать организованный выход из ППЭ участников ГИА, завершивших экзамен;

**-** выполнять все указания руководителя ППЭ и уполномоченных представителей ГЭК, оказывая содействие в решении ситуаций, не предусмотренных настоящей инструкцией.

Организаторы вне аудитории покидают ППЭ после завершения экзамена по разрешению руководителя ППЭ.

#### **Инструкция для медицинского работника, привлекаемого в дни проведения ГИА**

1. В день проведения ГИА медицинский работник должен:

- в 08.30 часов по местному времени явиться в ППЭ и зарегистрироваться у ответственного организатора вне аудитории, уполномоченного руководителем ППЭ;

- оставить личные вещи в месте для хранения личных вещей лиц, привлекаемых к проведению ГИА, которое расположено до входа в ППЭ;

- получить от руководителя ППЭ или руководителя образовательной организации, на базе которого расположен ППЭ, указанную инструкцию и ознакомиться с ней, а также Журнал учета участников ГИА, обратившихся к медицинскому работнику (далее – Журнал) (приложение к Инструкции по подготовке и проведению государственной итоговой аттестации по образовательным программам основного общего образования);

- запросить у руководителя ППЭ информацию о распределении в данный ППЭ участников ГИА с ОВЗ;

- пройти в отведенное для него помещение в ППЭ и приступить к выполнению своих обязанностей.

2. В день проведения экзамена (в период с момента входа в ППЭ и до окончания экзамена) в ППЭ медицинскому работнику запрещается:

а) иметь при себе средства связи (в случае необходимости вызова бригады скорой помощи в Штабе ППЭ есть стационарный телефон), электронновычислительную технику, фото-, аудио- и видеоаппаратуру, справочные материалы, письменные заметки и иные средства хранения и передачи информации, художественную литературу и т.д.;

б) оказывать содействие участникам ГИА, в том числе передавать (получать от них средства связи) им средства связи, электронновычислительную технику, фото-, аудио- и видеоаппаратуру, справочные материалы, письменные принадлежности, письменные заметки и иные средства хранения и передачи информации;

в) выносить из аудиторий и ППЭ экзаменационные материалы на бумажном или электронном носителях, фотографировать экзаменационные материалы.

3. Медицинский работник должен вести Журнал учета участников ГИА, обратившихся к медицинскому работнику. Все поля Журнала обязательны к заполнению. Участник ГИА, получивший необходимую медицинскую помощь, вправе отказаться от составления акта о досрочном завершении экзамена по объективным причинам и вернуться в аудиторию проведения экзамена для продолжения выполнения экзаменационной работы. Медицинскому работнику необходимо поставить «Х» в соответствующем поле Журнала.

4. В случае если участник ГИА желает досрочно завершить экзамен, медицинский работник подтверждает ухудшение состояния здоровья участника ГИА и при помощи организаторов вне аудитории приглашает члена ГЭК в медицинский кабинет для составления акта о досрочном завершении экзамена по объективным причинам. Медицинскому работнику необходимо поставить «Х» в соответствующем поле Журнала.

# **Инструкция для технического специалиста**

1. Не позднее чем за 1 календарный день до проведения первого экзамена в ППЭ технический специалист должен провести организационнотехнологические мероприятия по подготовке ППЭ:

- проверить соответствие технических характеристик компьютеров (ноутбуков) в аудиториях и Штабе ППЭ, а также резервных компьютеров (ноутбуков) предъявляемым минимальным требованиям;

- настроить в каждой аудитории звуковоспроизводящие средства для прослушивания диска с экзаменационным заданием;

- проверить работоспособность устройств цифровой аудиозаписи (при проведении устной части экзамена по иностранному языку - раздела «Говорение»).

1. В день проведение экзамена в ППЭ технический специалист в ППЭ должен:

- прибыть в ППЭ не позднее 08.00 по местному времени;

- настроить в каждой аудитории звуковоспроизводящие средства для прослушивания диска с экзаменационным заданием (часть 1 ГИА по русскому языку, раздел «Аудирование» ГИА по иностранным языкам) и убедиться в работоспособности устройства;

- организовать рабочее место участника экзамена для проведения ГИА по информатике и ИКТ;

- организовать рабочее место участника экзамена для проведения ГИА по иностранным языкам (устная часть ГИА по иностранным языкам):

- обеспечить в каждой аудитории работоспособность устройства цифровой аудиозаписи устных ответов участников экзамена;

- провести контрольную запись и сохранение аудиофайла в предусмотренный каталог на жестком диске или съемном носителе.

При возникновении любых технических неполадок в ходе проведения устной части ГИА по иностранным языкам технический специалист должен выявить и устранить причину неполадок. В случае если технический специалист не может исправить технические неполадки, возникшие в ходе проведения устной части ГИА по иностранным языкам, за короткий промежуток времени, он должен сообщить об этом руководителю ППЭ;

- сохранить после завершения экзамена всеми участниками в каждой аудитории файлы с компьютеров из аудитории проведения устной части ГИА по иностранным языкам на съемный носитель («флеш-накопитель») и передать руководителю ППЭ (файлы сохраняются в отдельной папке с именем (номером) аудитории. Все папки аудиторий располагаются в папке с именем (номером) ППЭ).

#### **Инструкция для специалистов по проведению инструктажа и обеспечению лабораторных работ, зачитываемая перед началом лабораторной работы по физике и химии**

На экзамене в каждой аудитории присутствует специалист по проведению инструктажа и обеспечению лабораторных работ, который проводит перед экзаменом инструктаж по технике безопасности и следит за соблюдением правил безопасного труда во время работы обучающихся с лабораторным оборудованием.

### **Инструкция по правилам безопасности труда при проведении экзамена по физике**

Уважаемые участники экзамена!

Будьте внимательны и дисциплинированны, точно выполняйте указания организатора в аудитории.

Не приступайте к выполнению работы без разрешения организатора в аудитории.

Размещайте приборы, материалы, оборудование на своем рабочем месте таким образом, чтобы исключить их падение или опрокидывание.

Перед выполнением работы внимательно изучите ее содержание и порядок выполнения.

При проведении опытов не допускайте предельных нагрузок измерительных приборов.

При сборке экспериментальных установок используйте провода (с наконечниками и предохранительными чехлами) с прочной изоляцией без видимых повреждений. Запрещается пользоваться проводником с изношенной изоляцией.

При сборке электрической цепи избегайте пересечения проводов.

Источник тока в электрической цепи подключайте в последнюю очередь. Собранную цепь включайте только после проверки и с разрешения организатора.

Не производите пересоединения в цепях до отключения источника электропитания.

Пользуйтесь инструментами с изолирующими ручками.

По окончании работы отключите источник электропитания, после чего разберите электрическую цепь.

Не уходите с рабочего места без разрешения организатора в аудитории.

Обнаружив неисправность в электрических устройствах, находящихся под напряжением, немедленно отключите источник электропитания и сообщите об этом организатору в аудитории.

#### **Инструкция по технике безопасности при выполнении химического эксперимента**

Уважаемые участники экзамена!

Будьте внимательны и дисциплинированны, точно выполняйте указания организатора в аудитории.

Не приступайте к выполнению работы без разрешения организатора в аудитории.

Во время работы необходимо соблюдать чистоту, тишину и порядок.

Категорически запрещается в лаборатории принимать пищу, пить воду и пробовать вещества на вкус.

Нельзя приступать к работе, пока не пройден инструктаж по технике безопасности.

При проведении работы можно пользоваться только теми склянками, банками и т.п., на которых имеются четкие надписи на этикетках.

Склянки с веществами или растворами необходимо брать одной рукой за горлышко, а другой – поддерживать снизу за дно.

При переливании реактивов не наклоняйтесь над сосудами во избежание попадания капель жидкостей на кожу, глаза или одежду.

Для переноса жидкости из одной емкости в другую рекомендуется использовать склянки с пипеткой.

Сосуды с реактивами после использования необходимо закрывать пробками и ставить на соответствующие места.

Запрещается брать твердые вещества руками: используйте для этого шпатель.

Для определения запаха вещества следует осторожно, не наклоняясь над сосудом и не вдыхая глубоко, направлять на себя пары или газы легким движением руки.

Перемешивая содержимое пробирки, запрещается закрывать ее отверстие пальцем руки: используйте для этого пробку или перемешайте, слегка постукивая пальцем по нижней части пробки.

В случае разлива жидкости или рассыпания твердого вещества сообщите об этом эксперту или организатору в аудитории.

В случае ухудшения самочувствия сообщите об этом эксперту или организатору в аудитории.